## **InitPoint**

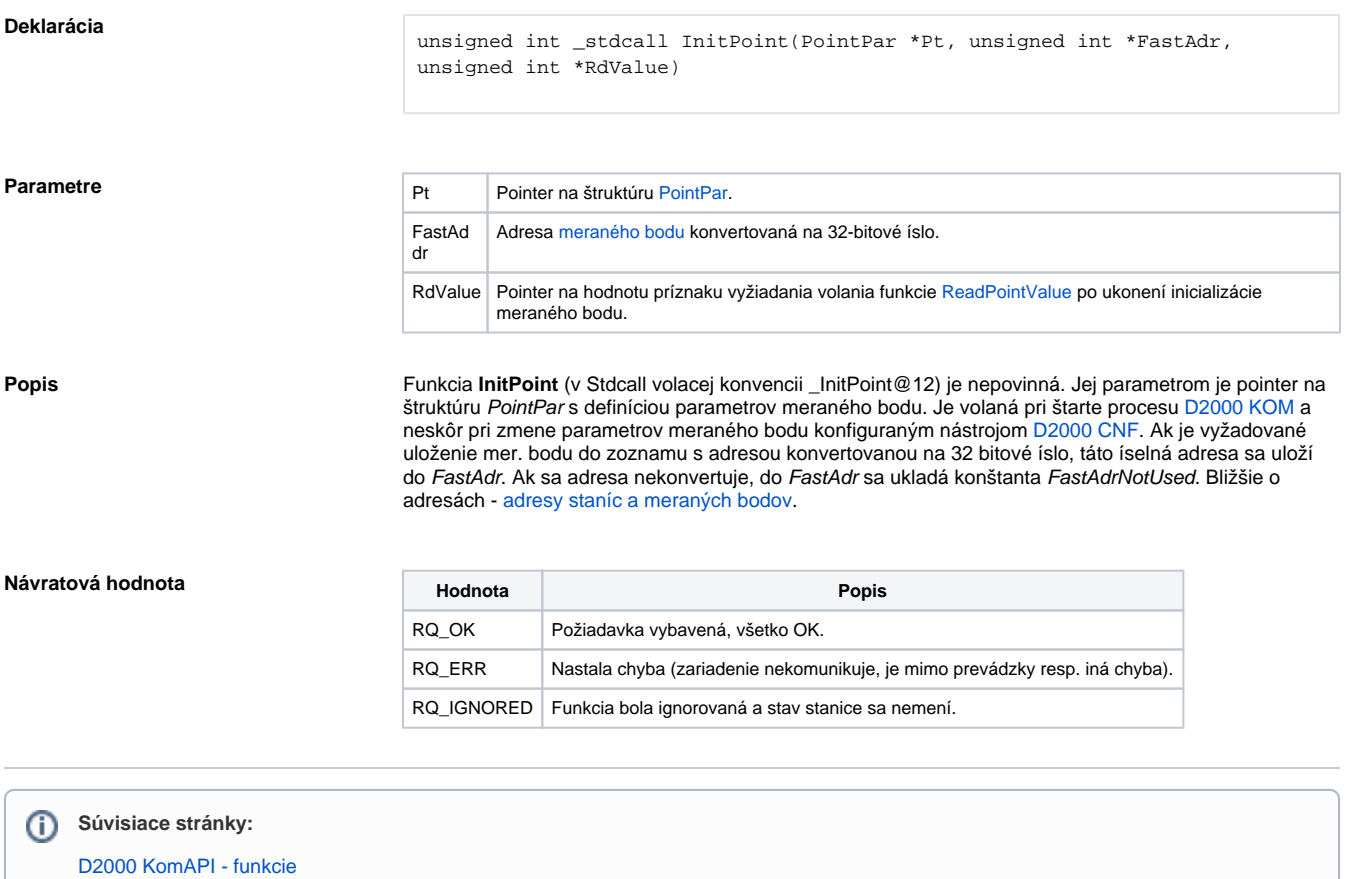